# **Jak sprawdzić czy ktoś wykorzystał Twój PESEL lub dane z dokumentu tożsamości?**

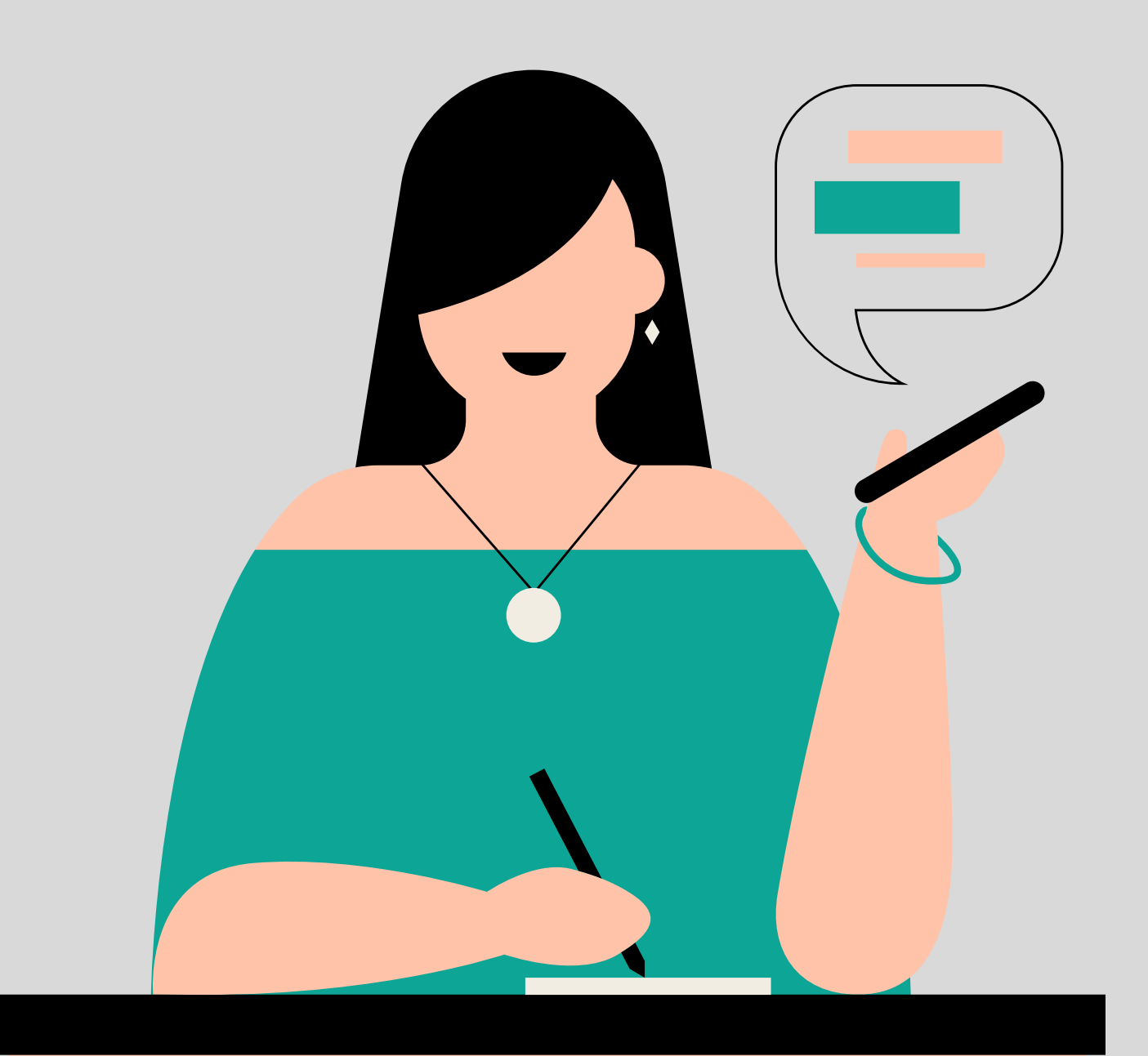

Uniwersyteckie Kliniczne **Warto podjąć odpowiednie kroki na wypadek ochrony Twojej tożsamości**

**Zabezpiecz się na wypadek naruszenia ochrony Twoich danych**

**Podejmij działania, jeśli doszło do wycieku danych osobowych lub obawiasz się, że Twoje dane mogły zostać skradzione**

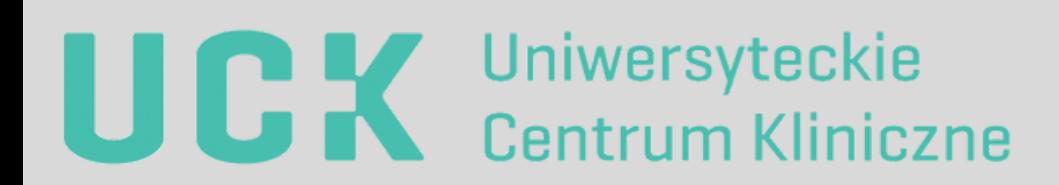

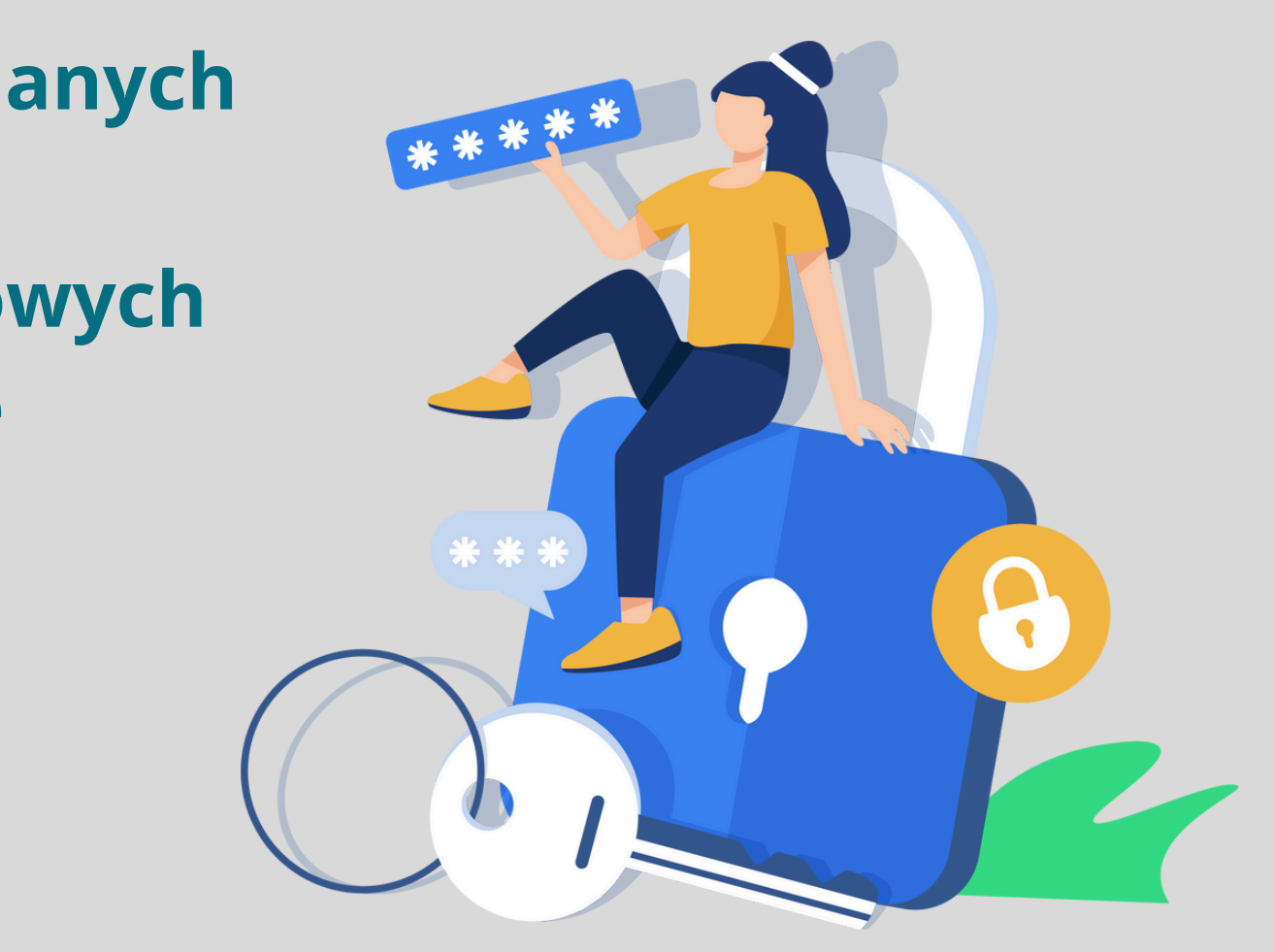

# **Oto co możesz zrobić**

# **Bądź czujny...**

Banki, firmy pożyczkowe, operatorzy usług telekomunikacyjnych przed podpisaniem umowy lub udzieleniem kredytu standardowo sprawdzają wiarygodność finansową swoich potencjalnych klientów, na przykład za pomocą rejestru długów.

**Zatem, jeśli w rejestrze zarejestrowano takie zapytanie dotyczące Twojego numeru ewidencyjnego PESEL, a Ty w ciągu 12 miesięcy nie zawierałaś/eś żadnej umowy pożyczki, kredytu, zakupu sprzętu na raty, najmu mieszkania, to może oznaczać, że ktoś, posługując się Twoją tożsamością próbował zawrzeć taką umowę bez Twojej wiedzy.**

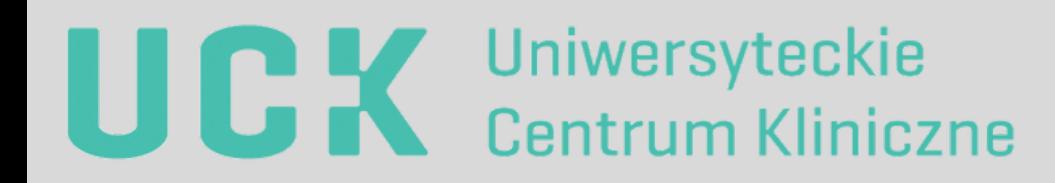

# **Oto co możesz zrobić**

## **ZASTRZEŻ NUMER PESEL**

Przede wszystkim, zaleca się skorzystanie z możliwości zastrzeżenia numeru ewidencyjnego PESEL za pośrednictwem strony internetowej **<https://www.gov.pl/web/gov/zastrzez-swoj-numer-pesel-lub-cofnij-zastrzezenie>** albo w dowolnym urzędzie gminy, na poczcie czy w placówce bankowej.

**Dokonanie zastrzeżenia numeru ewidencyjnego PESEL jest rekomendowane nawet w przypadku braku wystąpienia zdarzenia, w którym doszło do ujawnienia numeru PESEL, gdyż zabezpieczy Cię w przypadku wystąpienia takiego zdarzenia w przyszłości (opcja bezpłatna).**

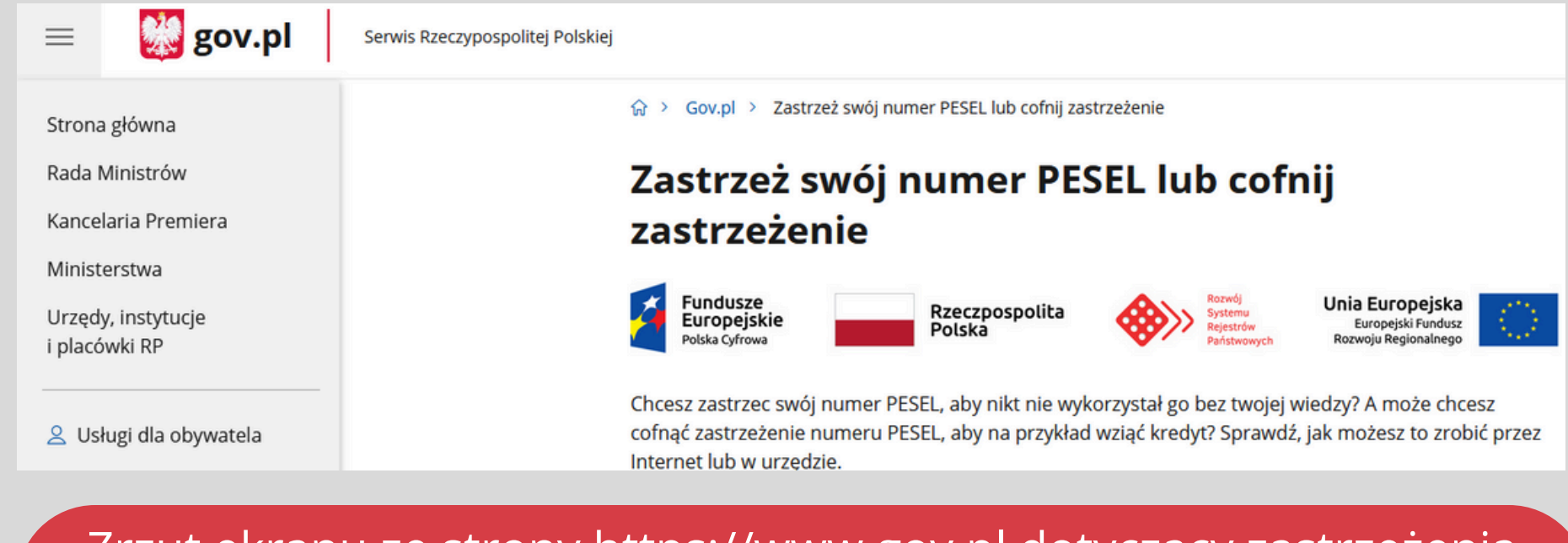

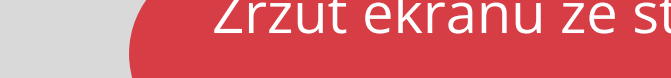

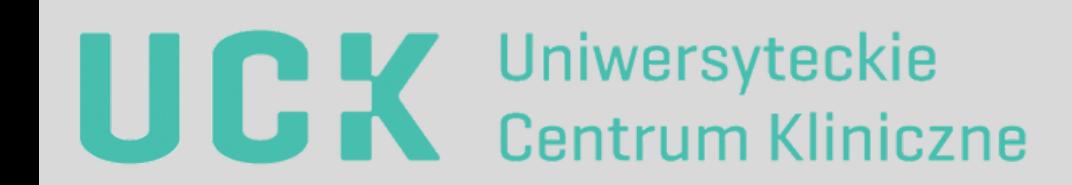

Zrzut ekranu ze strony [https://www.gov.pl](https://www.gov.pl/) dotyczący zastrzeżenia numeru PESEL

# **ZASTRZEŻ NUMER PESEL**

W przypadku dokonania zastrzeżenia numeru ewidencyjnego PESEL, od dnia 1 czerwca 2024 r. **niektóre podmioty przed dokonaniem poszczególnych czynności zobowiązane będą do weryfikacji czy dana osoba zastrzegła swój numer PESEL**.

**Do powyższego zobowiązane będą m.in.:**

- **banki i firmy pożyczkowe** (przed udzieleniem kredytu czy pożyczki),
- **operatorzy telekomunikacyjni** (m.in. przed wydaniem duplikatu karty SIM w celu jego wykorzystania do nielegalnego autoryzowania transakcji),
- **notariusze** (m.in. przy sprzedaży lub obciążeniu nieruchomości oraz sporządzeniu pełnomocnictwa do dokonania takich czynności).

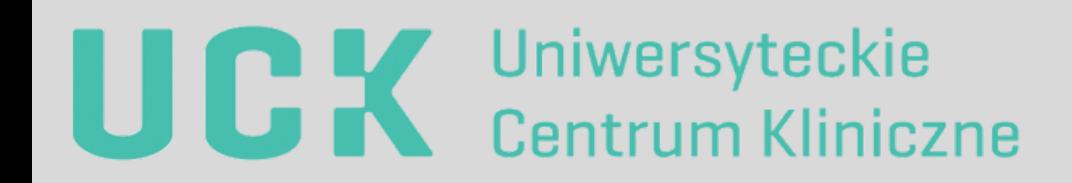

# **MONITORUJ SWOJĄ AKTYWNOŚĆ KREDYTOWĄ**

Zaleca się skorzystanie z możliwości założenia konta w systemie informacji kredytowej i gospodarczej celem monitorowania swojej aktywności kredytowej (tj. w celu dodatkowego zabezpieczenia swoich danych przed nieuprawnionym wykorzystaniem poprzez monitorowanie prób uzyskania kredytu), w tym poprzez:

- **Biura Informacji Gospodarczej (BIG)**, a zwłaszcza **Krajowy Rejestr Długów**, który jest jednym z kilku działających w Polsce Biur Informacji Gospodarczej,
- **Biuro Informacji Kredytowej (BIK)**.

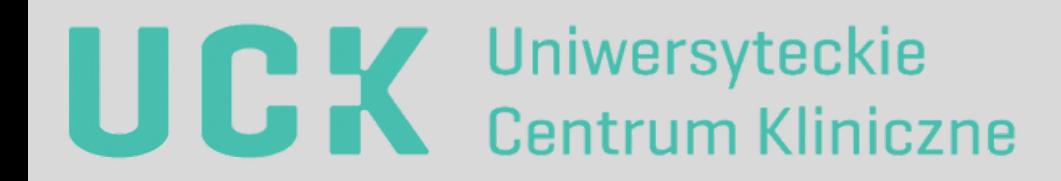

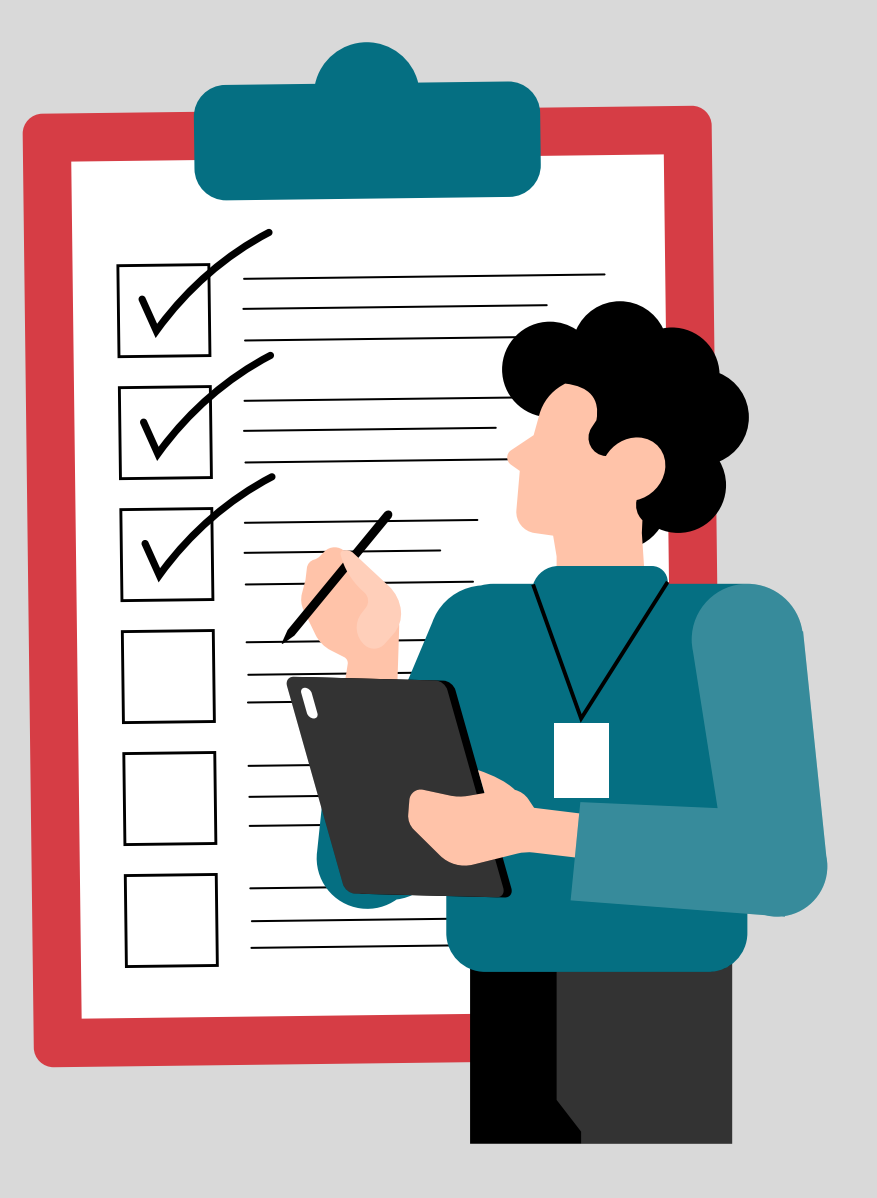

# **KRAJOWY REJESTR DŁUGÓW (KRD)**

Może Pani/Pan skorzystać z możliwości uzyskania informacji na temat Pani/Pana zobowiązań pieniężnych z Biur Informacji Gospodarczej (BIG), w tym Krajowego Rejestru Długów, którego pełna nazwa to **Krajowy Rejestr Długów Biuro Informacji Gospodarczej Spółka Akcyjna (KRD BIG S.A.)**.

Na podstawie art. 22b ustawy o udostępnianiu informacji gospodarczych i wymianie danych gospodarczych osoby fizyczne mają prawo dostępu do przechowywanych przez biuro danych osobowych ich dotyczących. **Dostęp do ww. danych dla dłużników będących konsumentami jest bezpłatny, jeżeli następuje nie częściej niż raz na 6 miesięcy.**

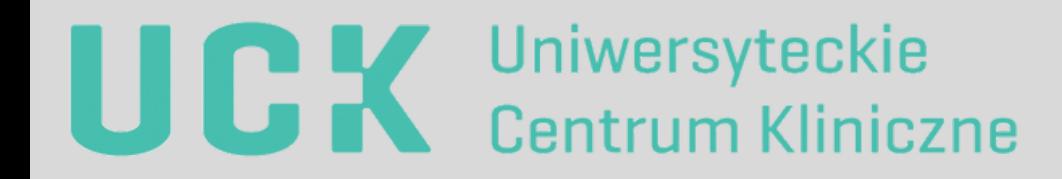

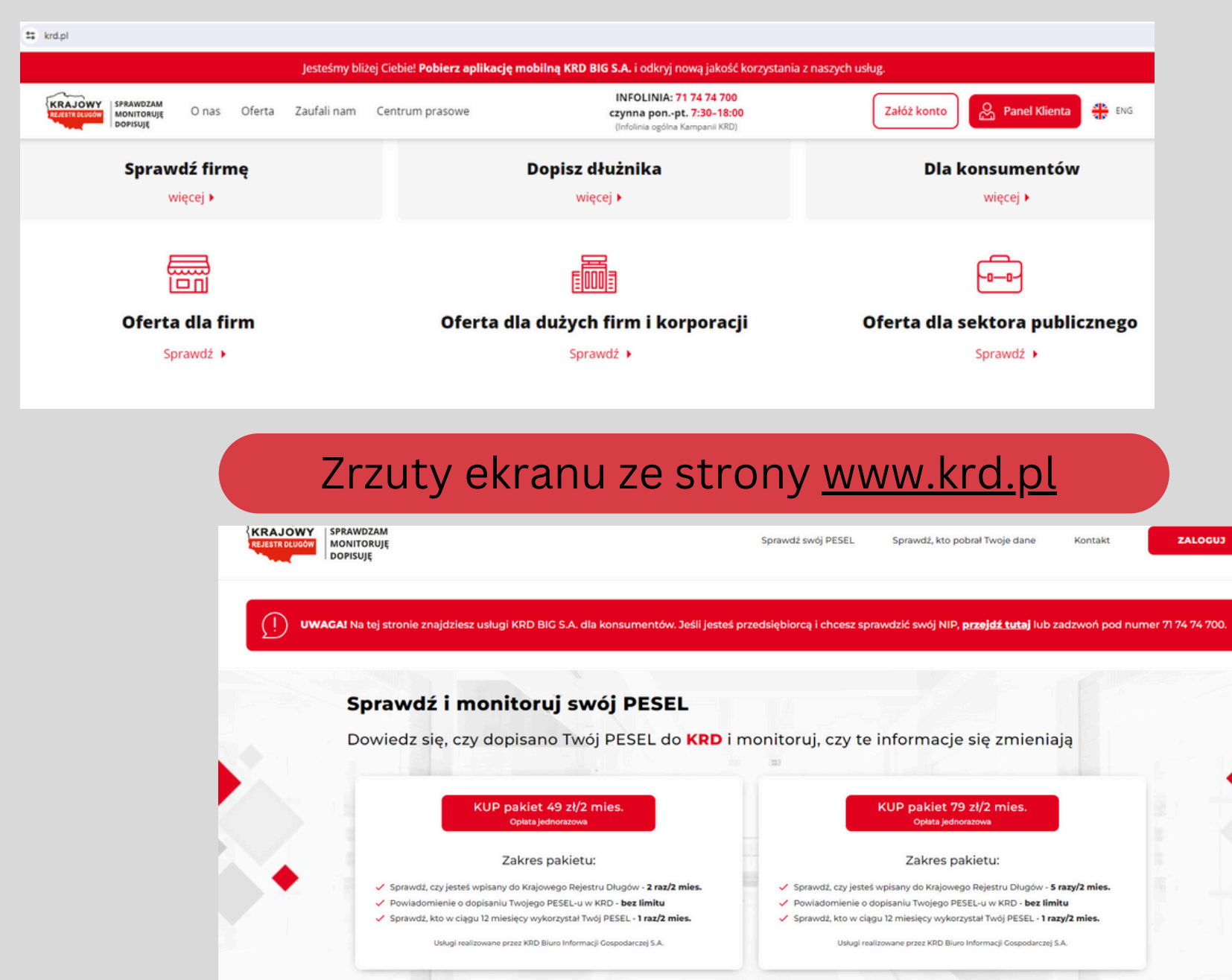

# **KRAJOWY REJESTR DŁUGÓW (KRD)**

W wersji podstawowej **Krajowy Rejestr Długów (KRD)** oferuje usługę **"Sprawdź swój PESEL"**, korzystając z której otrzymasz najbardziej aktualny raport zawierający informacje o terminowej zapłacie zobowiązań oraz informacje negatywne o zadłużeniach. Taki sam raport otrzymują instytucje sprawdzające Cię przed podpisaniem umowy lub udzieleniem kredytu.

1. Wejdź na stronę **[www.krd.pl](http://www.krd.pl/)** .

2. Wybierz ofertę dla konsumentów "Sprawdź i monitoruj swój PESEL".

3. Po przekierowaniu na podstronę, wybierz opcję "Załóż konto".

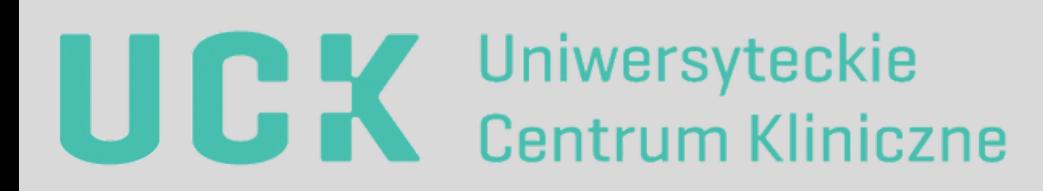

### Przykładowo wygenerowany raport z KRD BIG S.A.

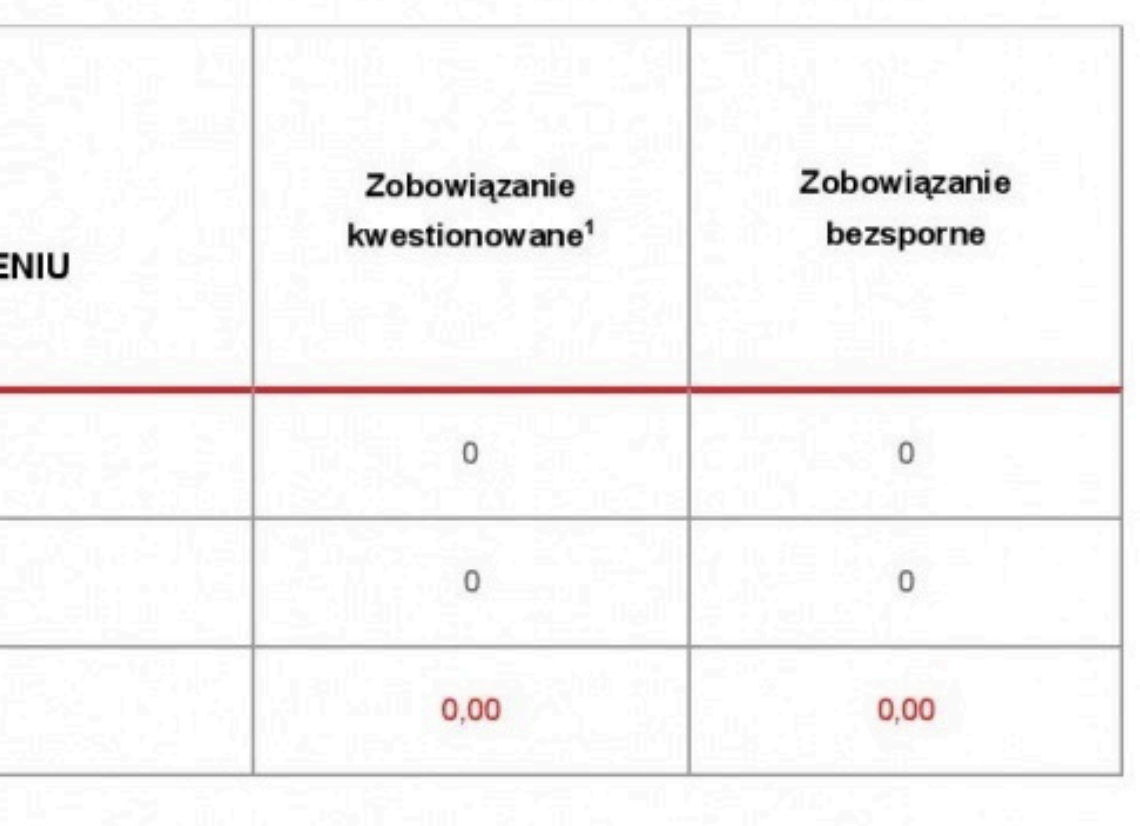

4. Po założeniu konta, zaloguj się przy użyciu loginu i hasła.

5. Po kilku sekundach otrzymasz z KRD BIG S.A. raport z informacjami na swój temat.

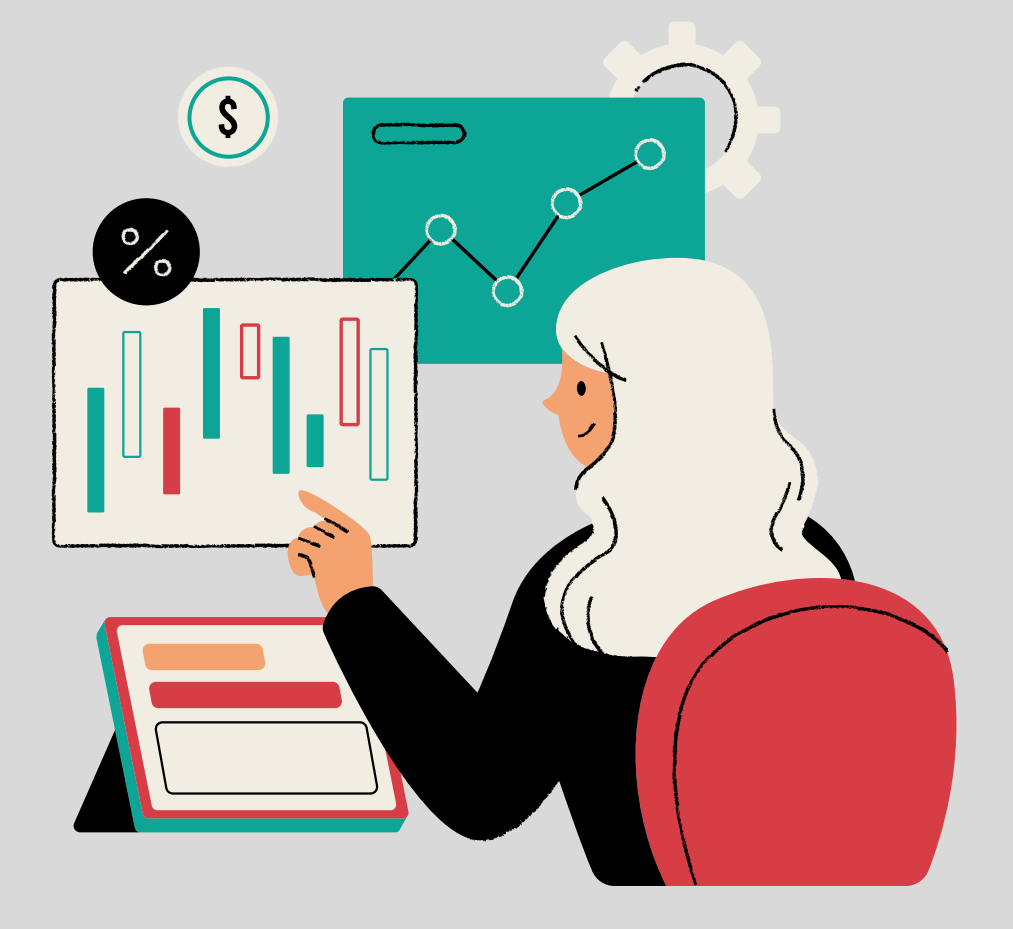

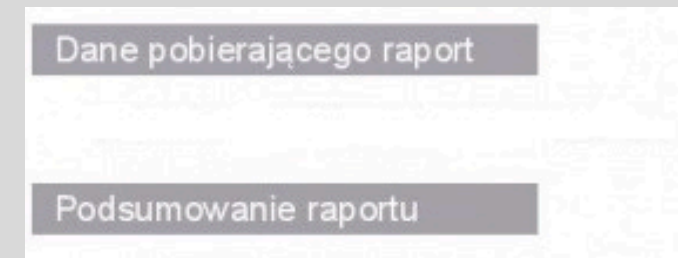

### Raport wygenerowany prawidłowo!

Sprawdzany podmiot nie posiada żadnych przeterminowanych zobowiązań notowanych w Krajowym Rejestrze Długów Biurze Informacji Gospodarczej S.A., określonych w Ustawie z dnia 9 kwietnia 2010 r. o udostępnianiu informacji gospodarczych i wymianie danych gospodarczych (Dz. U. Nr 81, poz. 530).

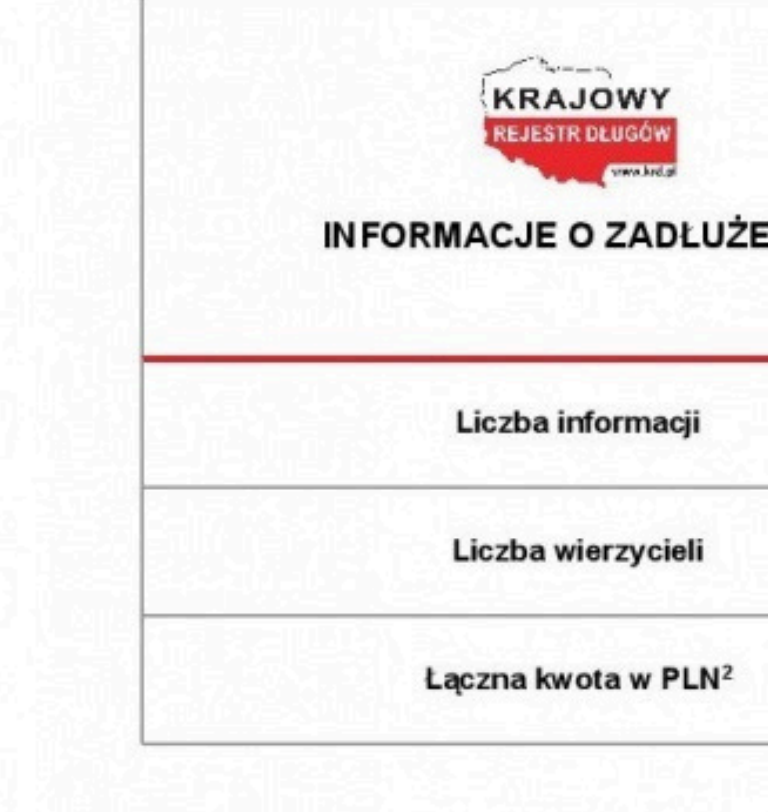

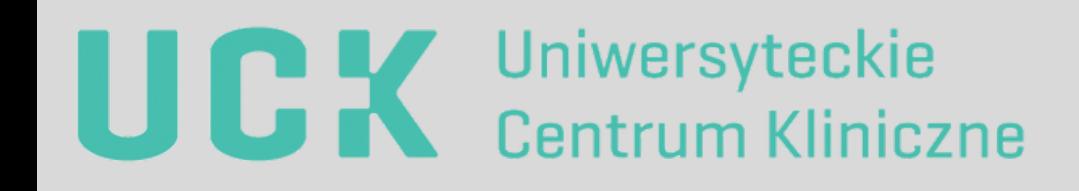

# **KRAJOWY REJESTR DŁUGÓW (KRD)**

# **KRAJOWY REJESTR DŁUGÓW (KRD)**

Więcej informacji na temat biur informacji gospodarczej, w tym wykaz tych biur oraz lista stron internetowych, na których może Pani/Pan uzyskać więcej informacji, znajduje się na stronie internetowej:

> Zrzut ekranu ze strony [https://www.gov.pl](https://www.gov.pl/web/rozwoj/wykaz-biur-wykonujacych-dzialalnosc-gospodarcza) [/web/rozwoj/wykaz-biur-wykonujacych-dzialalnosc](https://www.gov.pl/web/rozwoj/wykaz-biur-wykonujacych-dzialalnosc-gospodarcza)[gospodarcza](https://www.gov.pl/web/rozwoj/wykaz-biur-wykonujacych-dzialalnosc-gospodarcza)

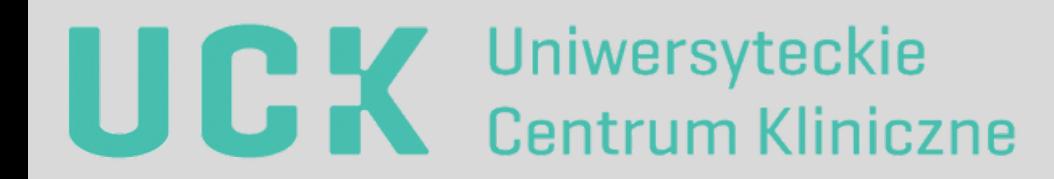

O ministerstwie Co robimy Aktualności Załatw sprawę

adres do przekazywania informacji gospodarczych: https://system.big.pl/; https://biznes.big.pl/; https:

# **[https://www.gov.pl/web/rozwoj/wykaz](https://www.gov.pl/web/rozwoj-technologia/wykaz-biur-wykonujacych-dzialalnosc-gospodarcza) [-biur-wykonujacych-dzialalnosc](https://www.gov.pl/web/rozwoj-technologia/wykaz-biur-wykonujacych-dzialalnosc-gospodarcza)[gospodarcza](https://www.gov.pl/web/rozwoj-technologia/wykaz-biur-wykonujacych-dzialalnosc-gospodarcza)**

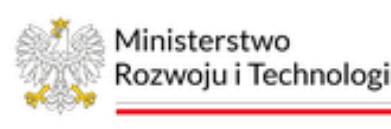

△ > Ministerstwo Rozwoju i Technologii > O ministerstwie > Podmioty we właściwości Ministra Rozwoju i Technologii > Biura Informacji Gospodarczej > Wykaz biur wykonujących działalność gospodarczą

< Powrót

### Wykaz biur wykonujących działalność gospodarczą

### **BIG InfoMonitor S.A.**

ul. Z. Modzelewskiego 77a, 02-679 Warszawa //detal.big.pl/

### Krajowe Biuro Informacji Gospodarczej S.A.

ul. Lublańska 34, 31-476 Kraków adres do przekazywania informacji gospodarczych: https://portal.kbig.pl

### Krajowy Rejestr Długów Biuro Informacji Gospodarczej S.A.

ul. Danuty Siedzikówny 12, 51-214 Wrocław adres do przekazywania informacji gospodarczych: http://www2.krd.pl/Pages/Logowanie

### ERIF Biuro Informacji Gospodarczej S.A.

Aleje Jerozolimskie 100, 00-807 Warszawa adres do przekazywania informacji gospodarczych: https://system.erif.pl/erif/index

## **BIURO INFORMACJI KREDYTOWEJ (BIK)**

Możesz zarejestrować się na stronie Biura Informacji Kredytowej (BIK) i ściągnąć **raport na temat swoich zobowiązań kredytowych i finansowych** oraz **zamówić alerty BIK 24/7,** które poinformują Panią/Pana, gdy ktoś złoży wniosek o kredyt/pożyczkę na Pani/Pana dane.

Więcej informacji na ten temat może Pani/Pan uzyskać na stronie BIK: **[www.bik.pl](https://www.bik.pl/)** (opcja płatna).

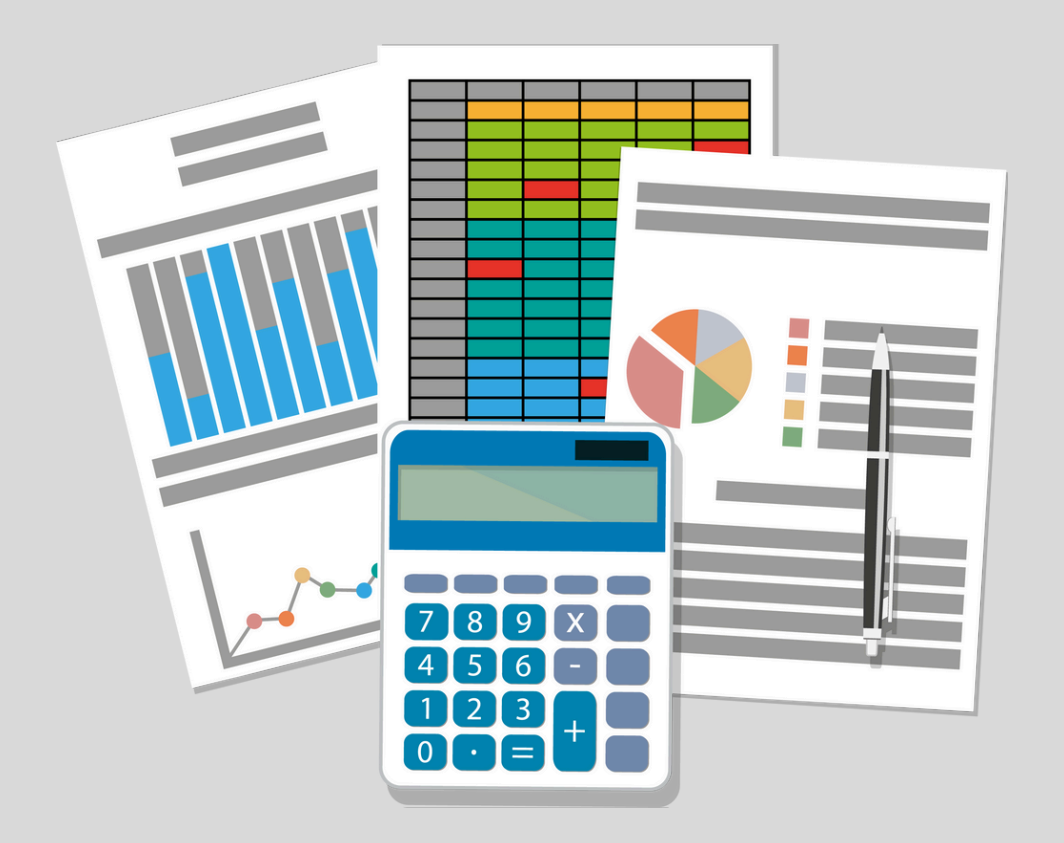

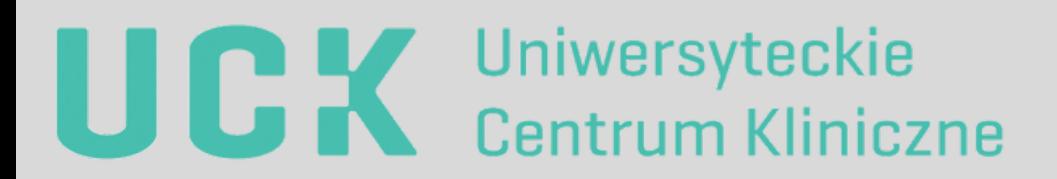

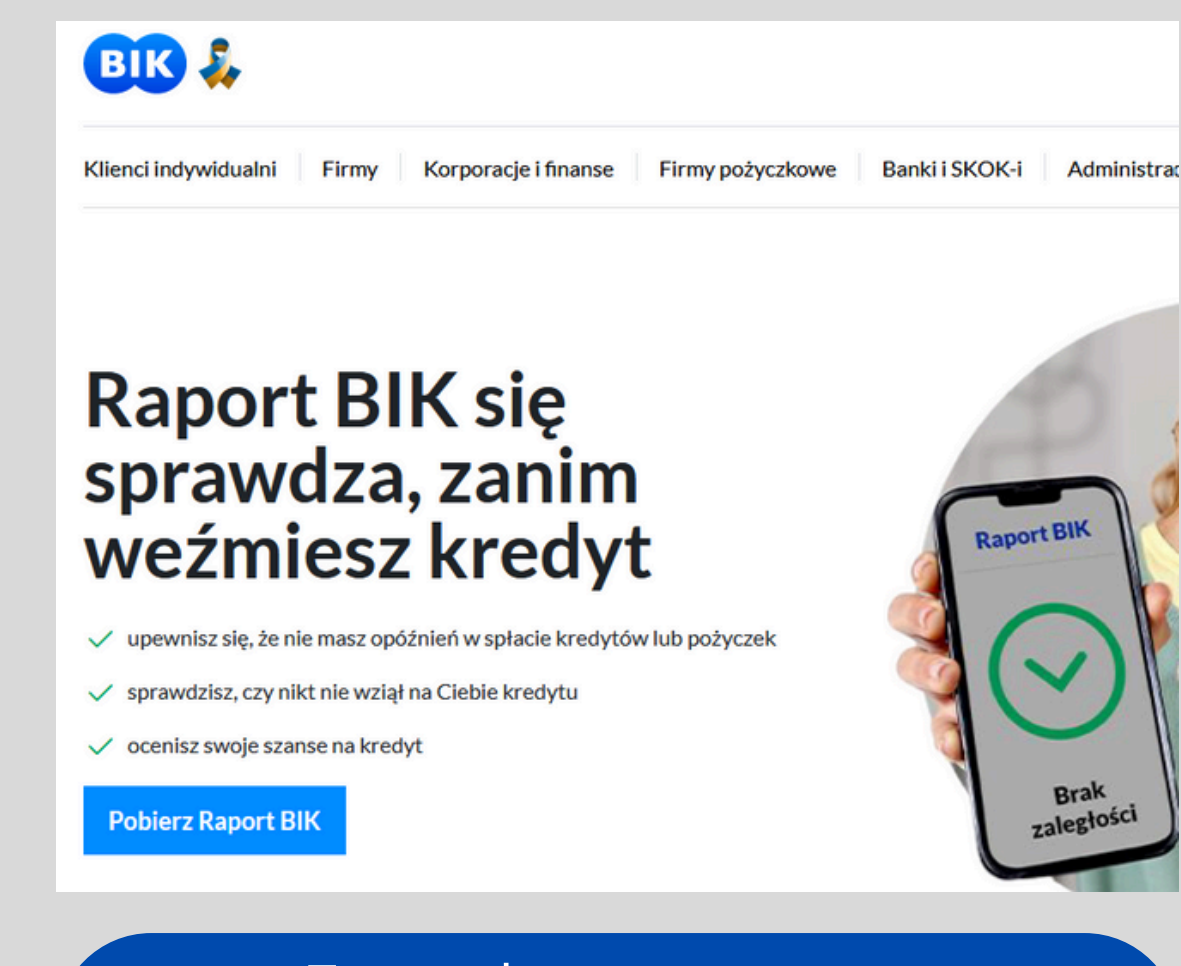

### Zrzut ekranu ze strony [https://www.bik.pl](https://www.bik.pl/)

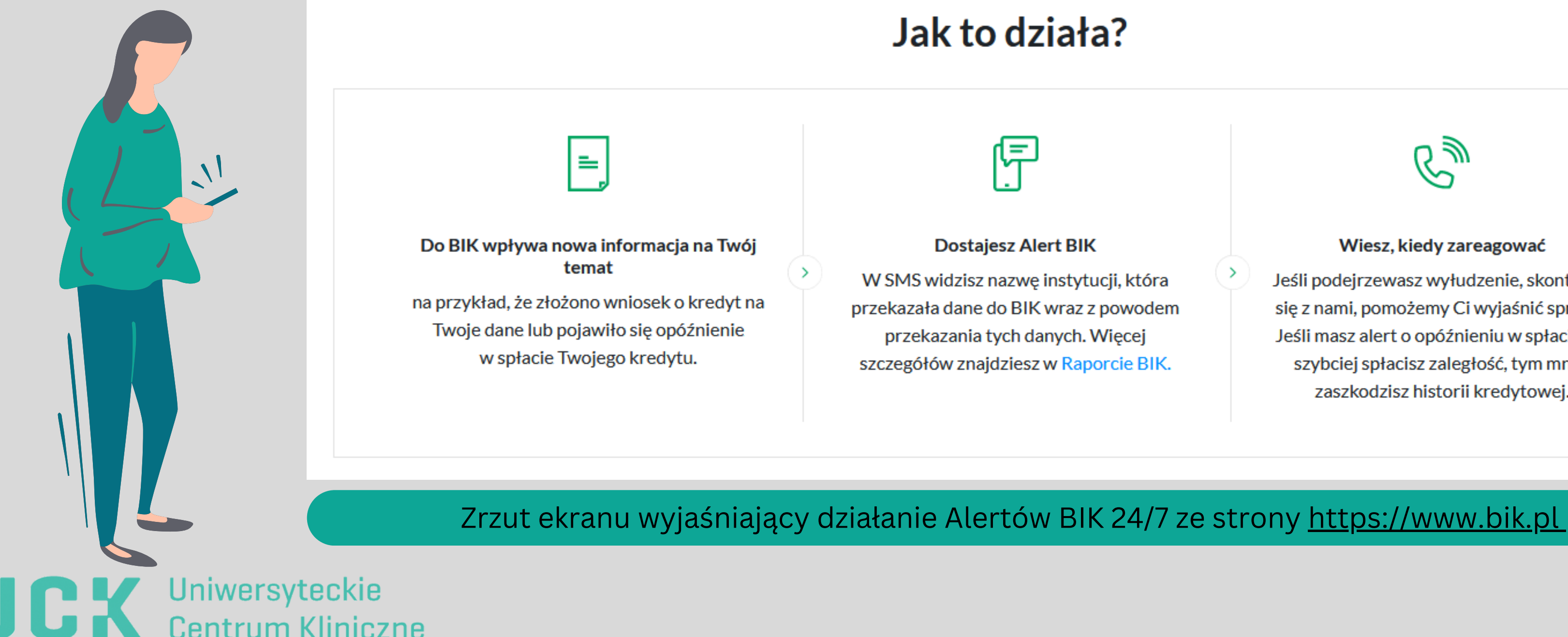

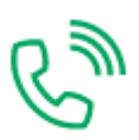

### Wiesz, kiedy zareagować

Jeśli podejrzewasz wyłudzenie, skontaktuj się z nami, pomożemy Ci wyjaśnić sprawę. Jeśli masz alert o opóźnieniu w spłacie, im szybciej spłacisz zaległość, tym mniej zaszkodzisz historii kredytowej.

Na stronie **Biura Informacji Kredytowej (BIK)**, tj. **[https://www.bik.pl](https://www.bik.pl/)** możesz zamówić **Alerty BIK 24/7**, które poinformują Cię m.in. o tym kiedy ktoś złoży wniosek o kredyt / pożyczkę na Twoje dane lub spróbuje podpisać w Twoim imieniu umowę np. z operatorem sieci komórkowej.

# **BIURO INFORMACJI KREDYTOWEJ (BIK)**

# **ZASTRZEŻ DOKUMENT TOŻSAMOŚCI**

**W przypadku, w którym doszło do naruszenia ochrony danych związanego z wyciekiem takich danych jak seria i numer dokumentu tożsamości**, zaleca się skorzystanie z możliwości zastrzeżenia dokumentu tożsamości w systemie dokumenty zastrzeżone (więcej informacji dostępnych jest na stronie **[https://dokumentyzastrzezone.pl](https://dokumentyzastrzezone.pl/)**) oraz jego wymianę.

Wystarczy zgłosić dokument w jednym banku, aby dane automatycznie przekazano do Centralnej Bazy Danych, a następnie rozesłano do wszystkich banków, operatorów telefonii komórkowych oraz tysięcy innych firm i instytucji korzystających z Systemu DZ – wszystko w czasie niemal rzeczywistym.

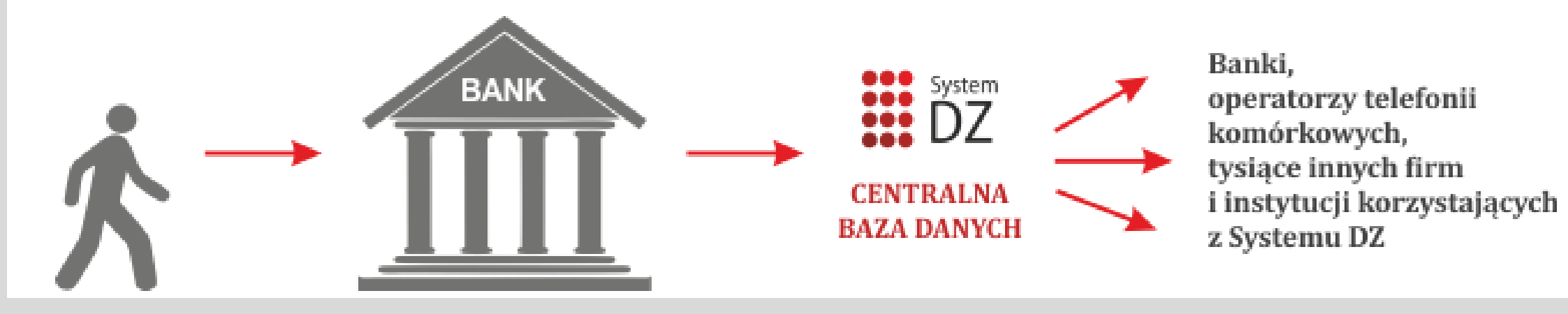

Schemat zastrzegania dokumentu tożsamości ze strony [https://www.gov.pl](https://www.gov.pl/)

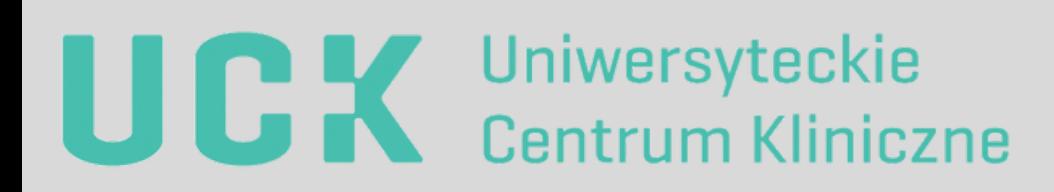

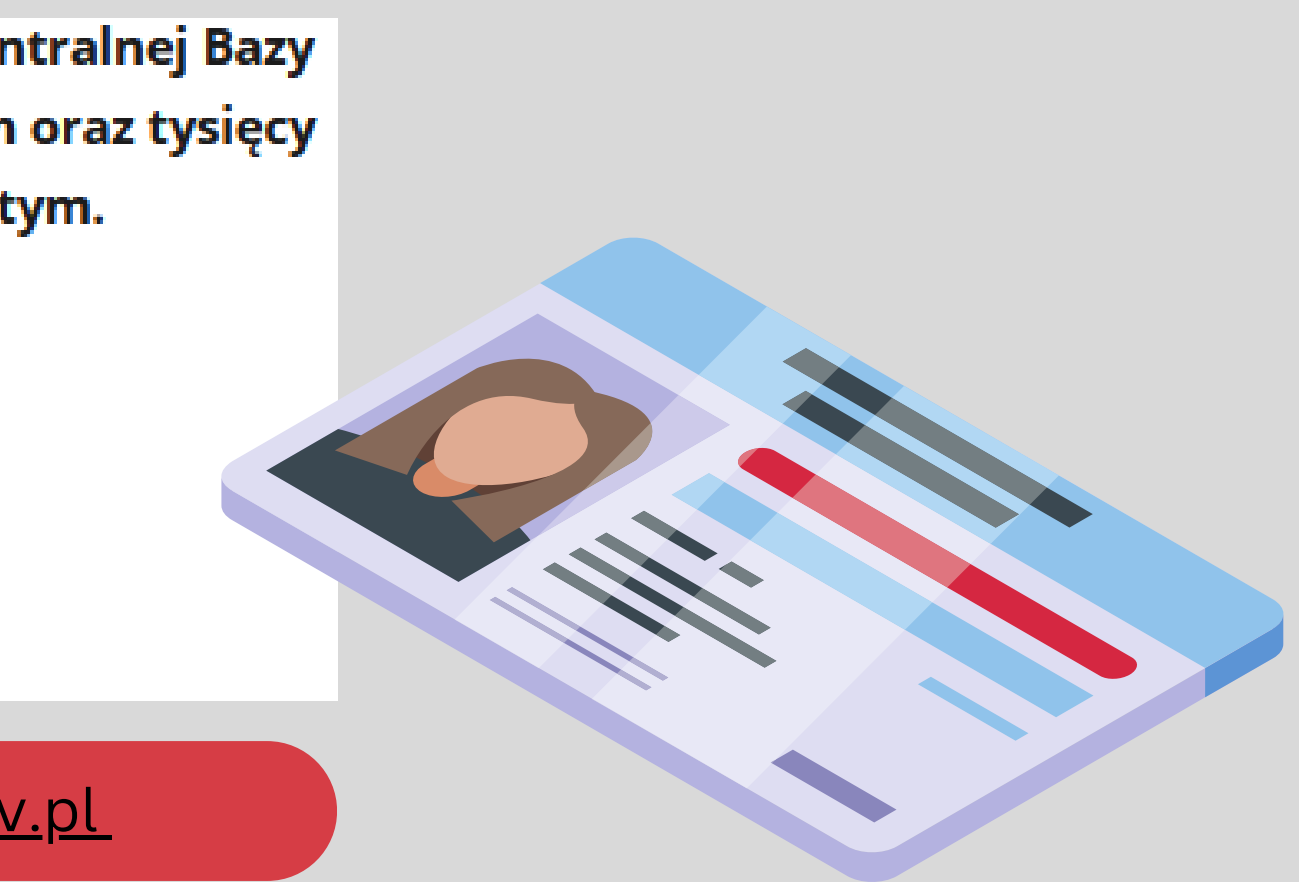

# **Dziękujemy za uwagę**

Monika Golubska, Inspektor Ochrony Danych oraz pozostali pracownicy komórki organizacyjnej Inspektor Ochrony Danych

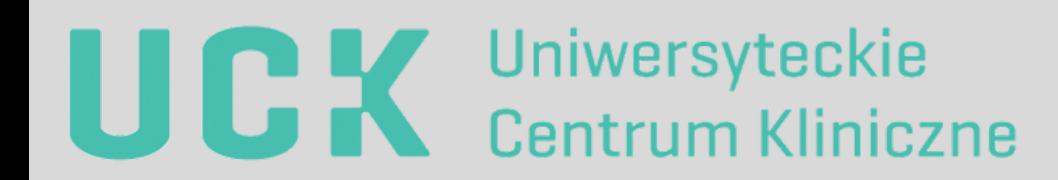